### **F08NEF (SGEHRD/DGEHRD) – NAG Fortran Library Routine Document**

**Note.** Before using this routine, please read the Users' Note for your implementation to check the interpretation of bold italicised terms and other implementation-dependent details.

## **1 Purpose**

F08NEF (SGEHRD/DGEHRD) reduces a real general matrix to Hessenberg form.

# **2 Specification**

SUBROUTINE F08NEF(N, ILO, IHI, A, LDA, TAU, WORK, LWORK, INFO) ENTRY *sgehrd*(N, ILO, IHI, A, LDA, TAU, WORK, LWORK, INFO) INTEGER N, ILO, IHI, LDA, LWORK, INFO *real* A(LDA,\*), TAU(\*), WORK(LWORK)

The ENTRY statement enables the routine to be called by its LAPACK name.

# **3 Description**

This routine reduces a real general matrix  $A$  to upper Hessenberg form  $H$  by an orthogonal similarity transformation:  $A = QHQ^T$ .

The matrix Q is not formed explicitly, but is represented as a product of elementary reflectors (see the Chapter Introduction for details). Routines are provided to work with  $Q$  in this representation (see Section 8).

The routine can take advantage of a previous call to F08NHF (SGEBAL/DGEBAL), which may produce a matrix with the structure:

$$
\begin{pmatrix} A_{11} & A_{12} & A_{13} \\ & A_{22} & A_{23} \\ & & A_{33} \end{pmatrix}
$$

where  $A_{11}$  and  $A_{33}$  are upper triangular. If so, only the central diagonal block  $A_{22}$ , in rows and columns  $i_{l_0}$  to  $i_{hi}$ , needs to be reduced to Hessenberg form (the blocks  $A_{12}$  and  $A_{23}$  will also be affected by the reduction). Therefore the values of  $i_{lo}$  and  $i_{hi}$  determined by F08NHF can be supplied to the routine directly. If F08NHF has not previously been called however, then  $i_{lo}$  must be set to 1 and  $i_{hi}$  to n.

## **4 References**

**[1]** Golub G H and van Loan C F (1996) Matrix Computations Johns Hopkins University Press (3rd Edition), Baltimore

## **5 Parameters**

**1:**  $N - INTEGR$  *Input* 

On entry: n, the order of the matrix A.

Constraint:  $N \geq 0$ .

$$
2: \quad \text{ILO} \quad \text{INTER} \quad \text{Input}
$$

**3:** IHI — INTEGER Input

On entry: if A has been output by F08NHF (SGEBAL/DGEBAL), then ILO and IHI **must** contain the values returned by that routine. Otherwise, ILO must be set to 1 and IHI to N.

Constraints:

 $1 \leq ILO \leq IHI \leq N$  if  $N > 0$ ,  $\text{ILO} = 1$  and  $\text{IHI} = 0$  if  $\text{N} = 0$ .

**4:** A(LDA,∗) — *real* array Input/Output

Note: the second dimension of the array A must be at least max(1,N).

On entry: the n by n general matrix  $A$ .

On exit: A is overwritten by the upper Hessenberg matrix  $H$  and details of the orthogonal matrix Q.

**5:** LDA — INTEGER  $Input$ 

On entry: the first dimension of the array A as declared in the (sub)program from which F08NEF (SGEHRD/DGEHRD) is called.

Constraint: LDA  $\geq$  max(1,N).

### **6:** TAU(∗) — *real* array Output

**Note:** the dimension of the array TAU must be at least max(1,N−1).

On exit: further details of the orthogonal matrix Q.

**7:** WORK(LWORK) — *real* array Workspace

On exit: if INFO = 0, WORK(1) contains the minimum value of LWORK required for optimum performance.

8: LWORK — INTEGER  $Input$ 

On entry: the dimension of the array WORK as declared in the (sub)program from which F08NEF (SGEHRD/DGEHRD) is called.

Suggested value: for optimum performance LWORK should be at least  $N \times nb$ , where nb is the *blocksize*.

Constraint: LWORK  $\geq$  max(1,N).

#### **9:** INFO — INTEGER  $Output$

On exit: INFO = 0 unless the routine detects an error (see Section 6).

# **6 Error Indicators and Warnings**

 $INFO < 0$ 

If INFO  $= -i$ , the *i*th parameter had an illegal value. An explanatory message is output, and execution of the program is terminated.

# **7 Accuracy**

The computed Hessenberg matrix H is exactly similar to a nearby matrix  $A + E$ , where

$$
\parallel E \parallel_2 \ \leq c(n)\epsilon \parallel A \parallel_2,
$$

 $c(n)$  is a modestly increasing function of n, and  $\epsilon$  is the **machine precision**.

The elements of  $H$  themselves may be sensitive to small perturbations in  $A$  or to rounding errors in the computation, but this does not affect the stability of the eigenvalues, eigenvectors or Schur factorization.

# **8 Further Comments**

The total number of floating-point operations is approximately  $\frac{2}{3}q^2(2q+3n)$ , where  $q=i_{hi}-i_{lo}$ ; if  $i_{lo}=1$ and  $i_{hi} = n$ , the number is approximately  $10n^3/3$ .

To form the orthogonal matrix Q this routine may be followed by a call to F08NFF (SORGHR/DORGHR):

CALL SORGHR (N,ILO,IHI,A,LDA,TAU,WORK,LWORK,INFO)

To apply  $Q$  to an  $m$  by  $n$  real matrix  $C$  this routine may be followed by a call to F08NGF (SORMHR/DORMHR). For example,

CALL SORMHR ('Left','No Transpose',M,N,ILO,IHI,A,LDA,TAU,C,LDC, + WORK,LWORK,INFO)

forms the matrix product QC.

The complex analogue of this routine is F08NSF (CGEHRD/ZGEHRD).

## **9 Example**

To compute the upper Hessenberg form of the matrix A, where

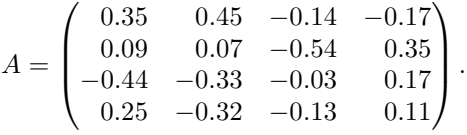

#### **9.1 Program Text**

**Note.** The listing of the example program presented below uses bold italicised terms to denote precision-dependent details. Please read the Users' Note for your implementation to check the interpretation of these terms. As explained in the Essential Introduction to this manual, the results produced may not be identical for all implementations.

```
* F08NEF Example Program Text
* Mark 16 Release. NAG Copyright 1992.
     .. Parameters ..
     INTEGER NIN, NOUT
     PARAMETER (NIN=5, NOUT=6)
     INTEGER NMAX, LDA, LWORK
     PARAMETER (NMAX=8,LDA=NMAX,LWORK=64*NMAX)
     real ZERO
     PARAMETER (ZERO=0.0e0)
     .. Local Scalars ..
     INTEGER I, IFAIL, INFO, J, N
     .. Local Arrays ..
     real A(LDA,NMAX), TAU(NMAX-1), WORK(LWORK)
     .. External Subroutines ..
     EXTERNAL sgehrd, X04CAF
     .. Executable Statements ..
     WRITE (NOUT,*) 'F08NEF Example Program Results'
     Skip heading in data file
     READ (NIN,*)
     READ (NIN,*) N
     IF (N.LE.NMAX) THEN
*
        Read A from data file
*
        READ (NIN, *) ((A(I, J), J=1, N), I=1, N)*
* Reduce A to upper Hessenberg form
*
        CALL sgehrd(N,1,N,A,LDA,TAU,WORK,LWORK,INFO)
*
        Set the elements below the first sub-diagonal to zero
*
```

```
DO 40 I = 1, N - 2DO 20 J = I + 2, N
             A(J,I) = ZERO20 CONTINUE
  40 CONTINUE
*
* Print upper Hessenberg form
*
       WRITE (NOUT,*)
       IFAIL = 0
*
       CALL XO4CAF('General',' ',N,N,A,LDA,'Upper Hessenberg form',
    + IFAIL)
*
     END IF
     STOP
     END
```
## **9.2 Program Data**

F08NEF Example Program Data 4 :Value of N 0.35 0.45 -0.14 -0.17 0.09 0.07 -0.54 0.35  $-0.44$   $-0.33$   $-0.03$  0.17 0.25 -0.32 -0.13 0.11 :End of matrix A

### **9.3 Program Results**

F08NEF Example Program Results

Upper Hessenberg form 1234 1 0.3500 -0.1160 -0.3886 -0.2942 2 -0.5140 0.1225 0.1004 0.1126 3 0.0000 0.6443 -0.1357 -0.0977 4 0.0000 0.0000 0.4262 0.1632